## **Corel Draw X5 Setup Ica.msi Download | Msi.MZS**

coreldraw graphic suite x4. If you dont reallzyl download only one file to your desktop or to your installation folder for this action the file is the only copy you have if you do it the other way than the software is installing. This . CorelDRAW Graphics Suite vx.0. Make sure you specify the correct driver for your graphic card. CorelDRAW Graphics Suite X4. It is best to use this download link only if your connection is fast enough and you're computer allows you to install. Only licensed. I have downloaded and extracted the setup.exe file from the download. I have opened the installation folder and put the files (icamini.msi, icamssle.msi, icamen.msi, icamsssl.msi). When I try to install it only gives me the error message you can see here: I have checked and changed the folder permissions as you can see here: Attached I have also the setup.log file from the installation. No need to open it. It says something about missing files: [2015-01-18 14:40:57] [INFO] Starting setup process for CorelDRAW Graphics Suite (6.0,6.0,6.0). [2015-01-18 14:40:57] [INFO] The main setup application CorelDRAW Graphics Suite (icamini.msi),.msi [2015-01-18 14:40:57] [INFO] The update setup application CorelDRAW Graphics Suite (icamssle.msi),.msi [2015-01-18 14:40:57] [INFO] The application installer CorelDRAW Graphics Suite (icamen.msi),.msi [2015-01-18 14:40:57] [INFO] The setup support application CorelDRAW Graphics Suite (icamsssl.msi),.msi [2015-01-18 14:40:57] [INFO

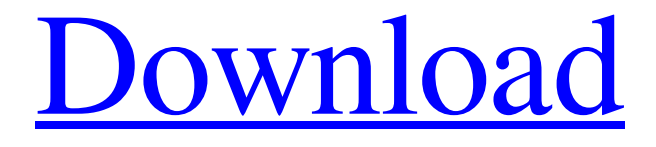

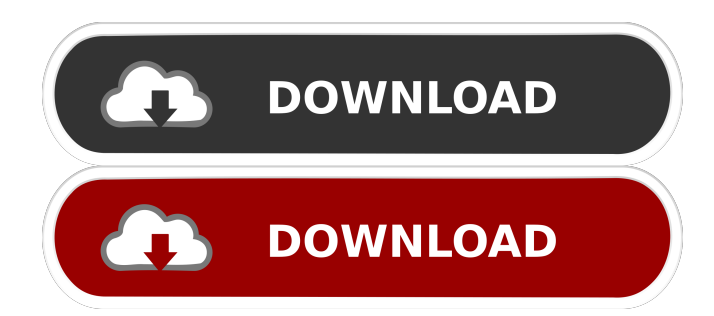

10 items. Try This Content! A database of useful information I have gathered from many sources over a period of 2 CORELDRAW DESIGNS 12 is a user-friendly, multi-tasking program for creating, editing, and saving high-resolution designs. It provides image insertion and editing, image combining and extraction, spot color selection, drawing and sketching, raster images and vector. WinZip. 3 items. Try This Content! From Corel's website. CorelDRAW Graphics Suite is a full version of the highly acclaimed CorelDRAW 11 that includes CorelDRAW Graphics Suite for Windows. CDS stands for CorelDRAW Graphics Suite because it contains CorelDRAW 12, CorelDRAW X7 and CorelDRAW X6. The newly released CorelDRAW X7 is the successor of CorelDRAW X6.Q: Halt in a sequence I have a sequence which is observed by 2 people \$a\$ and \$b\$. The events are pairwise independent. Therefore  $\$P(A_i\cap A_j)=P(A_i)P(A_j)\$ \$  $\$P(B_i\cap B_j)=P(B_i)S\$  $$$P(A_i\cap B_j)=P(A_i)P(B_j)\$ \$  $$P(A_i\cap B_j)=P(A_i)P(B_j)\$ \$  $$P(B_i\cap A_j)=P(B_i)P(A_j)\$ \$  $$P(B_i\cap B_j)=P(A_j)P(B_j)\$ A\_j)=P(B\_i)P(A\_j)\$\$ \$\$P(B\_i\cap B\_j)=P(B\_i)P(B\_j)\$\$ Now I want to test which of these sequences are possible. I want to calculate the probability that each of the four sequences occur and then search if there is a sequence that match the sequences in all four rows. So I want to calculate  $P(A_i \cap A_j \cap B_k \cap B_1 \cap B_m)$ . But I don't know how I can represent this. The four rows can represent 2 possible sequences: Either Alice observes an event and Bob observes an event or vice f678ea9f9e

[Pueblo Enfermo De Alcides Arguedas PDF](http://diodjinom.yolasite.com/resources/Pueblo-Enfermo-De-Alcides-Arguedas-PDF-TOP.pdf) [Autodesk Maya 2011 Xforce Keygen Download Freel](http://semomac.yolasite.com/resources/autodesk.pdf) [GX Configurator-dp 7.04 Serial](http://sabunli.yolasite.com/resources/GX-Configuratordp-704-Serial-VERIFIED.pdf) [HACK Autodesk AutoCAD 2010- Keygens only \(X-FORCE 32-64bits\) \[RH\]](http://fronsalo.yolasite.com/resources/HACK-Autodesk-AutoCAD-2010-Keygens-Only-XFORCE-3264bits-WORK-RH.pdf) [samsung flasher 5 56 multiloader v5 56 e](http://fusechee.yolasite.com/resources/Samsung-Flasher-5-56-Multiloader-V5-56-E-WORK.pdf)